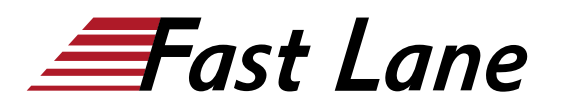

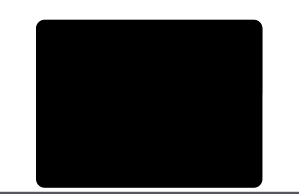

# Designing and Implementing Cloud-Native Applications Using Microsoft Azure Cosmos DB (DP-420T00)

#### **ID** DP-420T00 **Prix** CHF 3 370,– (Hors Taxe) **Durée** 4 jours

#### **A qui s'adresse cette formation**

Les Software Engineers chargés de créer des solutions natives Cloud qui tirent parti de l'API SQL Azure Cosmos DB et de ses différents kits SDK. Ils connaissent C#, Python, Java ou JavaScript. Ils possèdent également de l'expérience dans l'écriture de code qui interagit avec une plateforme de base de données SQL ou NoSQL.

#### **Cette formation prépare à la/aux certifications**

Microsoft Certified: Azure Cosmos DB Developer Specialty (MCACDB)

#### **Pré-requis**

Avant de suivre ce cours, les étudiants doivent avoir :

- Maîtrise de Microsoft Azure et de la navigation sur le Portail Azure (équivalent AZ-900)
- Expérience d'écriture de code dans un langage pris en charge par Azure au niveau intermédiaire (C#, JavaScript, Python ou Java)
- Capacité à écrire du code permettant de se connecter et d'effectuer des opérations sur un produit de base de données SQL ou NoSQL (SQL Server, Oracle, MongoDB, Cassandra ou autre produit similaire)

#### **Objectifs**

À l'issue de la formation, vous serez capable de :

- Créer et configurer le compte d'API SQL, la base de données et le conteneur Azure Cosmos DB
- Utiliser le kit SDK .NET pour gérer les ressources et effectuer des opérations
- Exécuter des requêtes de complexité variable
- Concevoir une stratégie de modélisation et de partitionnement des données
- Optimiser les requêtes et les index en fonction des caractéristiques d'une application

Utiliser Azure Resource Manager pour gérer les comptes et les ressources avec l'interface CLI ou des modèles JSON et Bicep

#### **Contenu**

#### **Module 1 : Prise en main de l'API SQL Azure Cosmos DB**

Les applications modernes consomment des données en temps réel provenant de différentes sources et se présentant sous différentes formes. Elles exigent de disposer d'une base de données moderne capable de gérer la variété et la vélocité des données qui lui seront renvoyées. Dans ce module, nous explorerons Azure Cosmos DB et verrons comment l'API SQL peut résoudre certains problèmes présentés par les applications modernes.

#### **Leçons**

- Présentation de l'API SQL Azure Cosmos DB
- Essayer l'API SQL Azure Cosmos DB
- Labo : Exercice : Création d'un compte d'API SQL Azure Cosmos DB

Après avoir terminé ce module, les étudiants seront capables de :

- Évaluer si l'API SQL Azure Cosmos DB représente la base de données appropriée pour votre application
- Décrire en quoi les fonctionnalités de l'API SQL Azure Cosmos DB sont appropriées pour les applications modernes
- Créer un compte d'API SQL Azure Cosmos DB
- Créer des ressources de base de données, de conteneur et d'élément pour un compte d'API SQL Azure Cosmos DB

#### **Module 2 : Planification et implémentation de l'API SQL Azure Cosmos DB**

La création d'un compte Azure Cosmos DB implique souvent d'effectuer de nombreux choix de configuration, ce qui peut au

début être décourageant. Si les réglages par défaut sont adaptés à un grand nombre de scénarios, il est plus judicieux de se familiariser avec les options de configuration. Ainsi, votre compte et vos ressources seront configurés de façon optimale pour votre solution. Dans ce module, vous allez apprendre à préparer et à configurer un compte Azure Cosmos DB et des ressources pour une nouvelle solution.

## **Leçons**

- Planifier les besoins en ressources
- Configurer la base de données et les conteneurs d'API SQL Azure Cosmos DB
- Déplacement de données vers et à partir de l'API SQL Azure Cosmos DB
- Labo : Exercice : Configuration du débit de l'API SQL Azure Cosmos DB avec le Portail Azure
- Labo : Exercice : Migration de données existantes avec Azure Data Factory

Après avoir terminé ce module, les étudiants seront capables de :

- Évaluer les différentes exigences de votre application
- Planifier les exigences de mise à l'échelle et de rétention
- Configurer l'allocation de débit
- Configurer les valeurs de durée de vie
- Migrer des données à l'aide des services Azure
- Migrer des données à l'aide de Spark ou Kafka

## **Module 3 : Connexion de l'API SQL Azure Cosmos DB avec le kit SDK**

Plusieurs kits SDK sont disponibles pour se connecter à l'API SQL Azure Cosmos DB à partir de nombreux langages de programmation populaires, notamment .NET (C#), Java, Python et JavaScript (Node.js). Dans ce module, vous vous familiariserez avec le kit SDK .NET de l'API SQL Azure Cosmos DB.

## **Leçons**

- Utiliser le kit de développement logiciel (SDK) de l'API SQL Azure Cosmos DB
- Configurer le SDK de l'API SQL Azure Cosmos DB
- Labo : Exercice : Configuration du kit SDK de l'API SQL Azure Cosmos DB pour le développement hors connexion
- Labo : Exercice : Connexion de l'API SQL Azure Cosmos DB avec le kit SDK

Après avoir terminé ce module, les étudiants seront capables de :

- Intégrer la bibliothèque du SDK Microsoft.Azure.Cosmos à partir de NuGet
- Se connecter à un compte d'API SQL Azure Cosmos DB en utilisant le SDK et .NET
- Configurer le SDK pour le développement hors connexion
- Résoudre les erreurs de connexion courantes
- Implémenter le parallélisme dans le SDK
- Configurer la journalisation à l'aide du SDK

#### **Module 4 : Accès aux données et gestion avec les kits SDK de l'API SQL Azure Cosmos DB**

Le kit SDK de l'API SQL pour Azure Cosmos DB permet d'effectuer diverses opérations de point, d'effectuer des transactions et de traiter des données en bloc. Dans ce module, vous utiliserez le kit SDK pour manipuler des documents individuellement ou par groupes.

## **Leçons**

- Implémenter des opérations de point d'API SQL Azure Cosmos DB
- Effectuer des opérations transactionnelles entre documents avec l'API SQL Azure Cosmos DB
- Traiter des données en bloc dans l'API SQL Azure Cosmos DB
- Labo : Exercice : Création et mise à jour de documents avec le kit SDK de l'API SQL Azure Cosmos DB
- Labo : Exercice : Traitement par lots de plusieurs opérations ponctuelles avec le kit SDK de l'API SQL Azure Cosmos DB
- Labo : Exercice : Déplacement de plusieurs documents en bloc avec le kit SDK de l'API SQL Azure Cosmos DB

Après avoir terminé ce module, les étudiants seront capables de :

- Effectuer des opérations CRUD à l'aide du kit SDK
- Configurer la durée de vie d'un document spécifique
- Implémenter un contrôle d'accès concurrentiel optimiste pour une opération
- Créer un lot transactionnel et examiner les résultats
- Créer une opération en bloc
- Examiner les résultats d'une opération en bloc
- Implémenter les meilleures pratiques en matière d'opérations en bloc

#### **Module 5 : Exécution de requêtes dans l'API SQL Azure Cosmos DB**

L'API SQL Azure Cosmos DB prend en charge le langage SQL (Structured Query Language) en tant que langage de requête JSON. Dans ce module, vous allez apprendre à créer des requêtes efficaces à l'aide du langage de requête SQL.

# **Leçons**

- Interroger l'API SQL Azure Cosmos DB
- Créer des requêtes complexes avec l'API SQL Azure Cosmos DB
- Labo : Exercice : Pagination des résultats des requêtes entre produits avec le kit SDK de l'API SQL Azure Cosmos DB
- Labo : Exercice : Exécution d'une requête avec le kit SDK de l'API SQL Azure Cosmos DB

Après avoir terminé ce module, les étudiants seront capables de :

- Créer et exécuter une requête SQL
- Projeter les résultats de requête
- Utiliser des fonctions intégrées dans une requête
- Implémenter une sous-requête corrélée
- Créer une requête inter-produits

## **Module 6 : Définition et implémentation d'une stratégie d'indexation pour l'API SQL Azure Cosmos DB**

Par défaut, Azure Cosmos DB indexe automatiquement le chemin de tous les documents stockés avec l'API SQL. Ce fonctionnement est très utile pour le développement de nouvelles applications, car il permet de créer presque instantanément des requêtes complexes. Au fur et à mesure de l'évolution de votre application, vous pouvez personnaliser votre stratégie d'indexation pour mieux répondre aux besoins de votre solution. Dans ce module, vous allez apprendre à créer une stratégie d'indexation personnalisée.

## **Leçons**

- Définir des index dans l'API SQL Azure Cosmos DB
- Personnaliser des index dans l'API SQL Azure Cosmos DB
- Labo : Exercice : Examen de la stratégie d'index par défaut d'un conteneur d'API SQL Azure Cosmos DB avec le portail
- Labo : Exercice : Configuration d'une stratégie d'index du conteneur d'API SQL Azure Cosmos DB avec le portail

Après avoir terminé ce module, les étudiants seront capables de :

Visualiser et comprendre la stratégie d'indexation par

défaut d'un conteneur d'API SQL

- Personnaliser la stratégie d'indexation d'un conteneur
- Utiliser un index composite dans une stratégie d'indexation

# **Module 7 : Intégration de l'API SQL Azure Cosmos DB avec les services Azure**

Azure Cosmos DB offre une intégration étroite avec de nombreux autres services Azure comme Azure Functions, la Recherche cognitive Azure, Azure Event Hubs, le Stockage Azure, Azure Data Factory et Azure Stream Analytics. Pour aller encore plus loin, vous pouvez utiliser le flux de modification de façon à intégrer Azure Cosmos DB à de nombreux autres services à la fois dans et hors d'Azure. Dans ce module, vous intégrerez Azure Cosmos DB avec Azure Functions et la Recherche cognitive Azure. Vous explorerez également le flux de modification avec le kit SDK.

## **Leçons**

- Consommer un flux de modification de l'API SQL Azure Cosmos DB à l'aide du kit de développement logiciel (SDK)
- Gérer les événements avec Azure Functions et le flux de modification de l'API SQL Azure Cosmos DB
- Rechercher des données de l'API SQL Azure Cosmos DB avec la Recherche cognitive Azure
- Labo : Exercice : Archivage de données de l'API SQL Azure Cosmos DB avec Azure Functions
- Labo : Exercice : Traitement d'événements de flux de modification avec le kit SDK de l'API SQL Azure Cosmos **DB**
- Labo : Exercice : Archivage de données avec Azure Functions et l'API SQL Azure Cosmos DB

Après avoir terminé ce module, les étudiants seront capables de :

- Traiter des événements de flux de modification avec le kit SDK
- Implémenter les meilleures pratiques de flux de modification
- Créer un déclencheur Azure Functions pour Azure Cosmos **DB**
- Créer une entrée Azure Functions pour Azure Cosmos DB
- Indexer des données Azure Cosmos DB dans la Recherche cognitive Azure

**Module 8 : Implémentation d'une stratégie de modélisation et de partitionnement des données pour l'API SQL Azure Cosmos DB**

Non relationnel, Azure Cosmos DB permet également d'effectuer un scale-out. Pour atteindre ce niveau de scalabilité, les utilisateurs doivent comprendre les concepts, les techniques et les technologies de modélisation et de partitionnement des données propres aux bases de données NoSQL. Dans ce module, vous modéliserez et partitionnerez les données de manière appropriée pour une base de données NoSQL comme l'API SQL Azure Cosmos DB.

## **Leçons**

- Modéliser et partitionner vos données dans Azure Cosmos DB
- Optimiser vos bases de données à l'aide de modèles de modélisation avancés pour Azure Cosmos DB
- Labo : Exercice : Mesure du niveau de performance des entités client
- Labo : Exercice : Modèles de modélisation avancés

Après avoir terminé ce module, les étudiants seront capables de :

- Identifier les modèles d'accès à une application existante
- Déterminer quand incorporer des données ou y faire référence
- Utiliser le flux de modification pour gérer l'intégrité référentielle
- Combiner plusieurs entités dans le même conteneur
- Dénormaliser les données agrégées dans un même conteneur

## **Module 9 : Conception et implémentation d'une stratégie de réplication pour l'API SQL Azure Cosmos DB**

Les applications actuelles doivent être hautement réactives et toujours en ligne. Pour obtenir une faible latence et une haute disponibilité, les instances de ces applications doivent être déployées dans des centres de données qui sont proches des utilisateurs. Dans ce module, vous découvrirez comment répliquer des données et gérer la cohérence dans le monde avec l'API SQL Azure Cosmos DB.

## **Leçons**

- Configurer la réplication et gérer les basculements dans Azure Cosmos DB
- Utiliser des modèles de cohérence dans l'API SQL Azure Cosmos DB
- Configurer l'écriture dans plusieurs régions dans l'API

SQL Azure Cosmos DB

- Labo : Exercice : Configuration de modèles de cohérence sur le portail et dans le kit SDK de l'API SQL Azure Cosmos DB
- Labo : Exercice : Connexion à différentes régions avec le kit SDK de l'API SQL Azure Cosmos DB
- Labo : Exercice : Connexion à un compte d'écriture à plusieurs régions avec le kit SDK de l'API SQL Azure Cosmos DB

Après avoir terminé ce module, les étudiants seront capables de :

- Distribuer des données entre différentes zones géographiques
- Définir des stratégies de basculement automatique
- Effectuer des basculements manuels
- Configurer le modèle de cohérence par défaut
- Modifier le modèle de cohérence par session
- Configurer l'écriture dans plusieurs régions dans le kit SDK
- Créer une stratégie de résolution de conflits personnalisée

#### **Module 10 : Optimisation du niveau de performance des requêtes dans l'API SQL Azure Cosmos DB**

Azure Cosmos DB propose un ensemble complet d'opérations de base de données qui opèrent sur les éléments au sein d'un conteneur. Le coût associé à chacune de ces opérations varie en fonction du processeur, des E/S et de la mémoire nécessaires à l'exécution de l'opération. Dans ce module, vous découvrirez comment gérer les stratégies d'indexation et modifier les requêtes pour réduire le coût des unités de requête (RU, Request Unit) par requête.

## **Leçons**

- Choix des index dans l'API SQL Azure Cosmos DB
- Optimisation des requêtes dans l'API SQL Azure Cosmos DB
- Implémentation du cache intégré
- Labo : Exercice : Optimisation de la stratégie d'index du conteneur d'API SQL Azure Cosmos DB pour les opérations courantes
- Labo : Exercice : Optimisation de la stratégie d'index d'un conteneur d'API SQL Azure Cosmos DB pour une requête spécifique

Après avoir terminé ce module, les étudiants seront capables de :

**Examiner et comparer les modèles d'index lourds en lectures et lourds en écriture Mettre à jour la stratégie d'indexation**

**pour optimiser le niveau de performance des index Mesurer le coût d'une requête dans les unités de requête Mesurer le coût des opérations ponctuelles Utiliser le cache intégré des éléments et des requêtes Configurer l'obsolescence du cache intégré**

#### **Module 11 : Tâches d'administration et de monitoring pour une solution d'API SQL Azure Cosmos DB**

Si vous possédez des applications critiques et des processus d'entreprise basés sur des ressources Azure comme Azure Cosmos DB, vous avez besoin d'effectuer un monitoring de ces ressources pour connaître leur disponibilité, leur niveau de performance et leur fonctionnement. Dans ce module, vous découvrirez comment analyser les événements et le niveau de performance d'un compte Azure Cosmos DB. Vous apprendrez également à implémenter des mesures de sécurité courantes, ainsi que la sauvegarde et la restauration dans Azure Cosmos DB.

## **Leçons**

- Mesurer les performances dans l'API SQL Azure Cosmos DB
- Analyser les réponses et les événements dans l'API SQL Azure Cosmos DB
- Implémentation de la sauvegarde et de la restauration pour l'API SQL Azure Cosmos DB
- Implémenter la sécurité dans l'API SQL Azure Cosmos DB
- Labo : Exercice : Résolution des problèmes d'une application avec le kit SDK de l'API SQL Azure Cosmos **DB**
- Labo : Exercice : Utilisation de Azure Monitor pour analyser un compte d'API SQL Azure Cosmos DB
- Labo : Exercice : Récupération d'une base de données ou d'un conteneur à partir d'un point de récupération
- Labo : Exercice : Stockage de clés de compte d'API SQL Azure Cosmos DB dans Azure Key Vault

Après avoir terminé ce module, les étudiants seront capables de :

- Observer les événements de limitation de débit dans un conteneur ou une base de données
- Interroger des journaux de ressources avec Azure Monitor
- Examiner et observer les erreurs temporaires et les erreurs de limitation de débit
- Configurer des alertes
- Configurer la sauvegarde et la récupération continues
- Procéder à une récupération jusqu`à une date et heure
- Utilisation du contrôle d'accès en fonction du rôle (RBAC)
- Accéder aux ressources de compte avec Azure AD et la Plateforme d'identités Microsoft

#### **Module 12 : Gestion d'une solution d'API SQL Azure Cosmos DB avec des pratiques DevOps**

Une fois qu'un compte d'API SQL Azure Cosmos DB est prêt à passer par un cycle de vie des versions, il n'est pas rare qu'une équipe des opérations tente d'automatiser la création de ressources Azure Cosmos DB dans le cloud. L'automatisation facilite le déploiement de nouveaux environnements, la restauration d'environnements passés et le scale-out d'un service. Dans ce module, vous découvrirez comment utiliser Azure Resource Manager pour gérer un compte Azure Cosmos DB et ses ressources enfants avec des modèles JSON, des modèles Bicep ou Azure CLI.

#### **Leçons**

- Écriture de scripts pour l'API SQL Azure Cosmos DB
- Créer un modèle de ressource pour l'API SQL Azure Cosmos DB
- Labo : Exercice : Ajustement du débit approvisionné avec un script Azure CLI
- Labo : Exercice : Création d'un conteneur d'API SQL Azure Cosmos DB avec des modèles Azure Resource Manager

Après avoir terminé ce module, les étudiants seront capables de :

- Afficher les arguments, les groupes et les sous-groupes pour une commande CLI spécifique
- Créer des comptes, des bases de données et des conteneurs Azure Cosmos DB à l'aide de l'interface CLI
- Gérer une stratégie d'indexation à l'aide de l'interface CLI Configurer le débit des conteneurs ou des bases de
- données à l'aide de l'interface CLI
- Lancer des basculements et gérer des régions de basculement à l'aide de l'interface CLI
- Identifier les trois types de ressources les plus courants pour les comptes d'API SQL Azure Cosmos DB
- Créer et déployer un modèle Azure Resource Manager JSON pour l'API SQL Azure Cosmos DB
- Créer et déployer un modèle Azure Resource Manager Bicep pour l'API SQL Azure Cosmos DB
- Gérer le débit et les stratégies d'indexation à l'aide de modèles JSON ou Bicep

#### **Module 13 : Création de constructions de programmation côté serveur dans l'API SQL Azure Cosmos DB**

Azure Cosmos DB offre une exécution transactionnelle, intégrée au langage, de JavaScript. Quand vous utilisez l'API SQL dans Azure Cosmos DB, vous pouvez écrire des procédures stockées, des déclencheurs et des fonctions définies par l'utilisateur dans le langage JavaScript. Dans ce module, vous créerez une logique JavaScript qui s'exécute directement dans le moteur de base de données.

# **Leçons**

- Générer des transactions à plusieurs éléments avec l'API SQL Azure Cosmos DB
- Développer les fonctionnalités de requête et de transaction dans l'API SQL Azure Cosmos DB
- Labo : Exercice : Implémentation et utilisation d'une fonction définie par l'utilisateur avec le kit SDK
- Labo : Exercice : Création d'une procédure stockée avec le Portail Azure

Après avoir terminé ce module, les étudiants seront capables de :

- Créer une procédure stockée
- Restaurer une transaction de procédure stockée
- Créer une fonction définie par l'utilisateur
- Créer des déclencheurs pre-\* et post-\*

# Designing and Implementing Cloud-Native Applications Using Microsoft Azure Cosmos DB (DP-420T00)

#### **Centres de formation dans le monde entier**

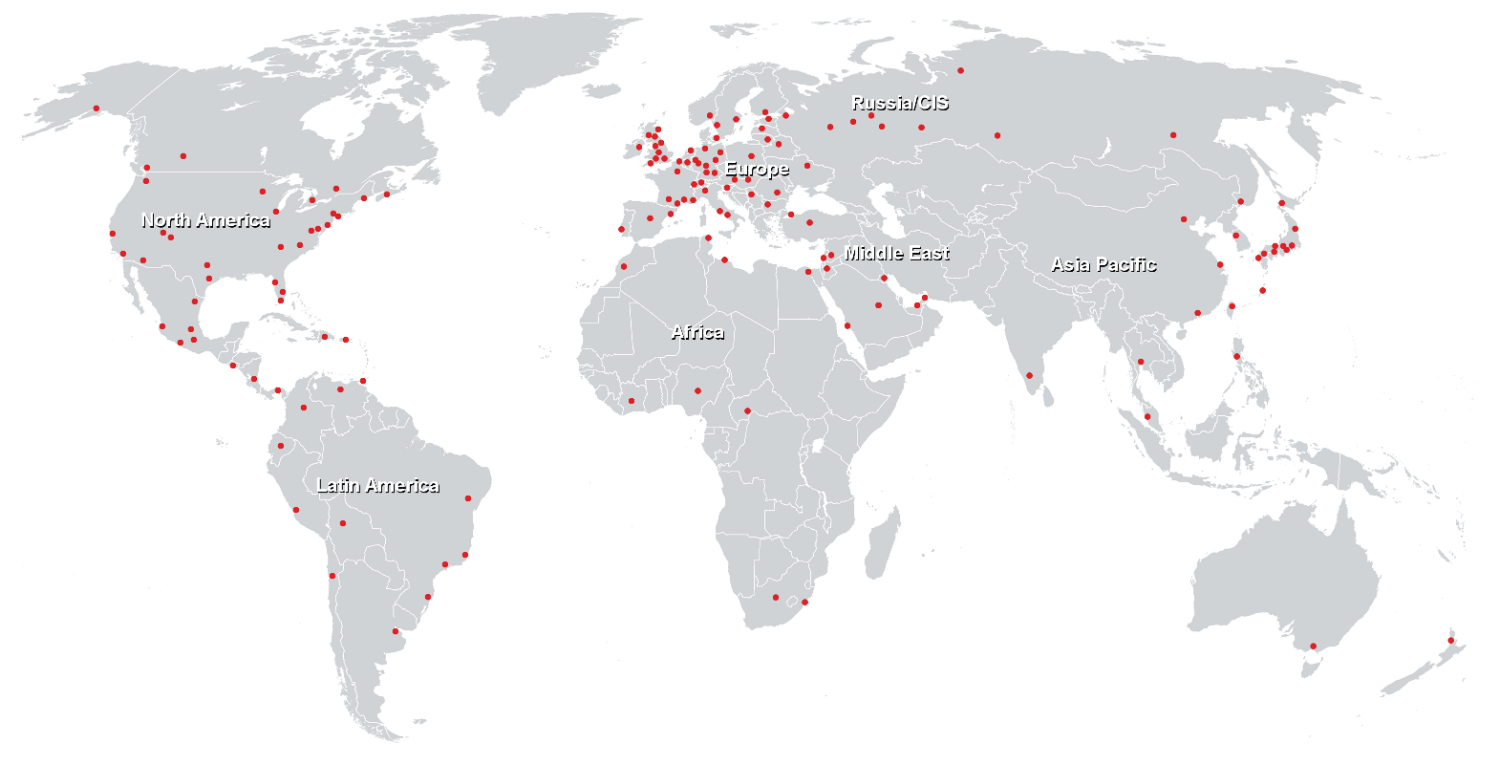

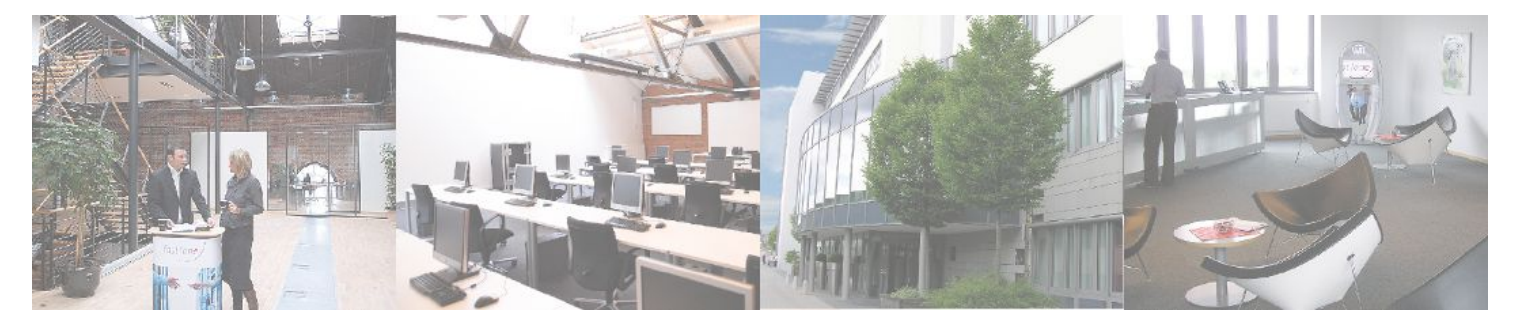

## **Fast Lane Institute for Knowledge Transfer (Switzerland) AG**

Husacherstrasse 3 CH-8304 Wallisellen Tel. +41 44 832 50 80

**info@flane.ch, https://www.flane.ch**